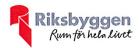

# Årsredovisning 2019-07-01 - 2020-06-30

Riksbyggen BRF Boråshus nr 12 Org nr: 764500-3687

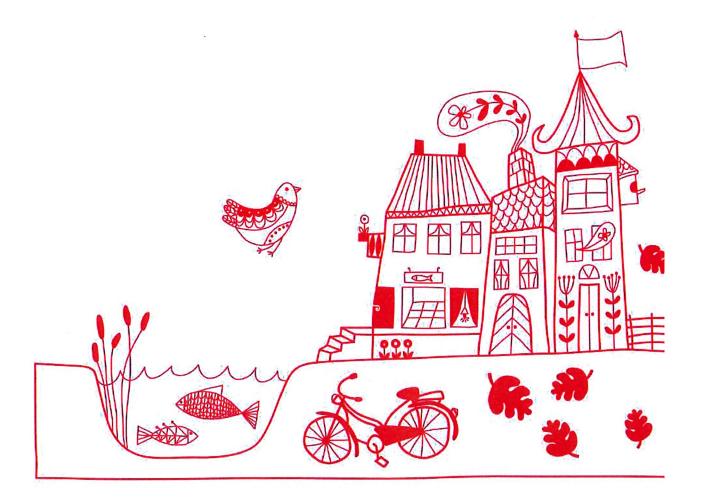

# Innehållsförteckning

| Förvaltningsberättelse | . 1 |
|------------------------|-----|
| Resultaträkning        | . 6 |
| Balansräkning          | . 7 |
| Noter                  | . 9 |

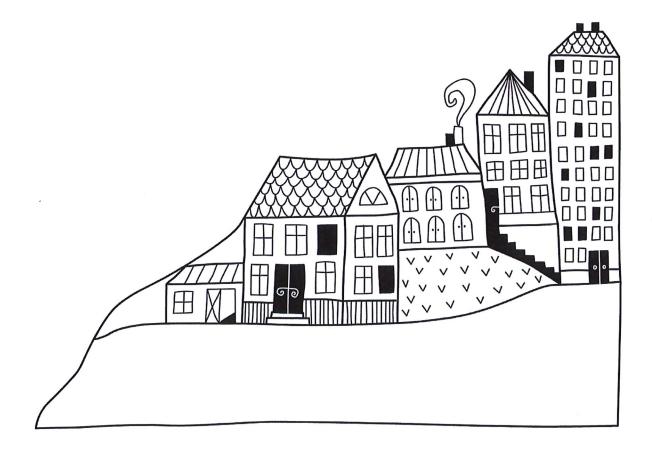

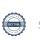

# Förvaltningsberättelse

Styrelsen för Riksbyggen BRF Boråshus nr 12 får härmed avge årsredovisning för räkenskapsåret 2019-07-01 till 2020-06-30

Beloppen i årsredovisningen anges i hela kronor om inte annat anges.

# Verksamheten

### Allmänt om verksamheten

Föreningen har till ändamål att främja medlemmarnas ekonomiska intressen genom att i föreningens hus, mot ersättning, till föreningens medlemmar upplåta bostadslägenheter för permanent boende om inte annat särskilt avtalats, och i förekommande fall lokaler, till nyttjande utan begränsning i tiden.

Föreningen är ett privatbostadsföretag enligt inkomstskattelagen (1999:1229) och utgör därmed en äkta bostadsrättsförening.

Föreningen har sitt säte i Borås Kommun.

Årets resultat är bättre än föregående år p.g.a. lägre kostnader för underhåll.

Fg års taxeringsvärde: 74 715 000 kr Årets taxeringsvärde: 101 633 000 kr

Föreningens likviditet har under året förändrats från 78% till 79%.

I resultatet ingår avskrivningar med 1 380 tkr, exkluderar man avskrivningarna blir resultatet 2 244 tkr. Avskrivningar påverkar inte föreningens likviditet.

Intäkter från lokalhyror utgör ca 5,13 % av föreningens nettoomsättning.

### Fastighetsuppgifter

Föreningen äger fastigheterna Präntaren 1 i Borås Kommun. I fastigheterna finns 125 lägenheter uppförda. Byggnaderna är uppförda 1949. Fastigheternas adress är Döbelnsgatan 110 - 114 och Torgilsgatan 21-23 i Borås.

Fastigheterna är fullvärdeförsäkrade i Länsförsäkringar Hemförsäkring bekostas individuellt av bostadsrättsinnehavarna och bostadsrättstillägget ingår i föreningens fastighetsförsäkring.

Lägenhetsfördelning

| 1 r.o.k. | 2 r.o.k. | 3 r.o.k. | 4 r.o.k | Summa |
|----------|----------|----------|---------|-------|
| 9        | 86       | 30       | 0       | 125   |

**Dessutom tillkommer:** 

| Hyresrätter                            | Lokaler | Garage | P-platser                       |
|----------------------------------------|---------|--------|---------------------------------|
| 0                                      | 16      | 31     | 77                              |
|                                        |         |        |                                 |
| Total tomtarea                         |         |        | 17 733 m <sup>2</sup>           |
| Total bostadsarea                      |         |        | 7 140 m <sup>2</sup>            |
| Total lokalarea                        |         |        | 1 311 m <sup>2</sup>            |
| Årets taxeringsvä<br>Föregående års ta |         |        | 101 633 000 kr<br>74 715 000 kr |
| -                                      | _       |        |                                 |

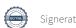

Riksbyggen har biträtt styrelsen med föreningens förvaltning enligt tecknat avtal.

Bostadsrättsföreningen är medlem i Intresseförening för Riksbyggens bostadsrättsföreningar i Södra Älvsborg. Bostadsrättsföreningen äger via garantikapitalbevis andelar i Riksbyggen ekonomisk förening. Genom intresseföreningen kan bostadsrättsföreningen utöva inflytande på Riksbyggens verksamhet samt ta del av eventuell utdelning från Riksbyggens resultat. Utöver utdelning på andelar kan föreningen även få återbäring på köpta tjänster från Riksbyggen. Storleken på återbäringen beslutas av Riksbyggens styrelse.

## Föreningen har ingått följande avtal

| Leverantör       | Avtal                            |  |
|------------------|----------------------------------|--|
| Riksbyggen       | Ekonomisk- & teknisk förvaltning |  |
| Riksbyggen       | Fastighetsservice                |  |
| Riksbyggen       | Lokalvård                        |  |
| Luleå Energi     | El                               |  |
| Telia Sverige AB | Fiber: tv, bredband, telefoni    |  |

### Teknisk status

Årets reparationer och underhåll: För att bevara föreningens hus i gott skick utförs löpande reparationer av uppkomna skador samt planerat underhåll av normala förslitningar. Föreningen har under verksamhetsåret utfört reparationer för 259 tkr och planerat underhåll för 0 tkr. Eventuella underhållskostnader specificeras i avsnittet "Årets utförda underhåll".

**Underhållsplan:** Föreningens underhållsplan visar på ett underhållsbehov på 37 076 tkr för de närmaste 30 åren. Detta motsvarar en årlig genomsnittlig kostnad på 1 235 tkr (146 kr/m²). Avsättning för verksamhetsåret har skett med 1 235 tkr.

### Föreningen har utfört respektive planerat att utföra nedanstående underhåll.

| Tidigare | utfört | unde | rhåll |
|----------|--------|------|-------|
|          |        |      |       |

| Beskrivning            | År          | Kommentar                   |
|------------------------|-------------|-----------------------------|
| Stambyte               | 2003        | Vatten/avlopp, nya tätskikt |
| Fönsterbyte            | 1985 & 1993 |                             |
| Fasadputsning          | 1993 & 2013 |                             |
| Balkongrenovering      | 2011        |                             |
| Takrenovering          | 1993        |                             |
| Dränering              | 2013        |                             |
| Underhåll              | 2016-2017   | Huskropp, Garage            |
| Golvrenovering torkrum | 2018-2019   |                             |
|                        |             |                             |

| Planerat underhåll | År   | Kommentar |
|--------------------|------|-----------|
| Takrenovering      | 2023 |           |
| Fönsterbyte        | 2033 |           |
| Fasadputsning      | 2041 |           |
| Stambyte           | 2053 |           |
| Balkongrenovering  | 2053 |           |

Efter senaste stämman och därpå följande konstituerande har styrelsen haft följande sammansättning

## Styrelse

| Ordinarie ledamöter  | Uppdrag                 | Mandat t.o.m. ordinarie stämma |
|----------------------|-------------------------|--------------------------------|
| Daniel Friberg       | Ordförande              | 2021                           |
| Catarina Axelsson    | Vice ordförande         | 2020                           |
| Mari-Ann Frankert    | Ledamot                 | 2021                           |
| Jan Andersson        | Ledamot                 | 2020                           |
| Alexander Alfredsson | Ledamot Riksbygge       | n                              |
| Styrelsesuppleanter  | Uppdrag                 | Mandat t.o.m. ordinarie stämma |
| Joachim Alshag       | Suppleant               | 2021                           |
| Anneli Vegborn       | Suppleant               | 2020                           |
| Mattias Andersson    | Suppleant<br>Riksbyggen |                                |

| Revisorer och övriga funktionärer |                        |                                |
|-----------------------------------|------------------------|--------------------------------|
| Ordinarie revisorer               |                        | Mandat t.o.m. ordinarie stämma |
|                                   | Auktoriserad revisor   |                                |
| Anna Christiansson                | KPMG                   | 2020                           |
| Kjell Söderhagen                  | Förtroendevald revisor | 2020                           |
| Mattias Hammargren                | Förtroendevald revisor | 2020                           |
| Revisorssuppleanter               | Mandat t.o.m. ordinari | e stämma                       |
| KPMG                              | 2020                   |                                |
| Annika Poppius                    | 2020                   |                                |
| Ulrika Lundgren                   | 2020                   |                                |
| Valberedning                      | Mandat t.o.m. ordinari | e stämma                       |
| Helena Antonsson                  | 2020                   |                                |
| Matts Hillensjö                   | 2020                   |                                |

Föreningens firma tecknas förutom av styrelsen i sin helhet av styrelsens ledamöter, två i förening.

# Väsentliga händelser under räkenskapsåret

Efter att ha antagit budgeten för det kommande verksamhetsåret har styrelsen beslutat om oförändrad årsavgift.

Årsavgiften för 2019 uppgick i genomsnitt till 536 kr/m²/år.

Baserat på kontraktsdatum har under verksamhetsåret 16 överlåtelser av bostadsrätter skett (föregående år 18 st.).

Föreningen har under året installarerat nya laddstolpar, samt installerat ett nytt passersystem. I bokföringen har det lagts upp på avskrivning på 10 respektive 15 år.

# Medlemsinformation

Vid räkenskapsårets början uppgick föreningens medlemsantal till 156 personer. Årets tillkommande medlemmar uppgår till 22 personer. Årets avgående medlemmar uppgår till 22 personer. Föreningens medlemsantal på bokslutsdagen uppgår till 156 personer.

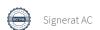

# Flerårsöversikt

| Resultat och ställning (tkr)      | 2019/2020 | 2018/2019 | 2017/2018 | 2016/2017 | 2015/2016 |
|-----------------------------------|-----------|-----------|-----------|-----------|-----------|
| Nettoomsättning                   | 5 459     | 5 481     | 5 538     | 5 494     | 5 454     |
| Resultat efter finansiella poster | 864       | 748       | 806       | -446      | 370       |
| Soliditet %                       | 20        | 18        | 16        | 13        | 9         |
| Likviditet %                      | 79        | 78        | 46        | 162       | 200       |
| Driftkostnader, kr/m²             | 421       | 430       | 404       | 542       | 383       |
| Ränta, kr/m²                      | 42        | 44        | 50        | 55        | 75        |

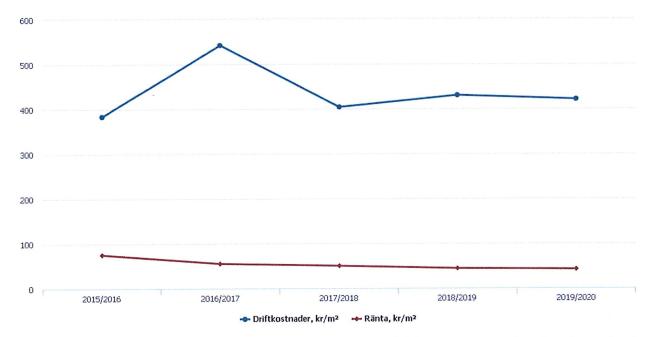

**Nettoomsättning**: intäkter från årsavgifter, hyresintäkter m.m. som ingår i föreningens normala verksamhet med avdrag för lämnade rabatter.

Resultat efter finansiella poster: Se resultaträkningen.

**Soliditet**: beräknas som eget kapital inklusive egen kapitalandel av obeskattade reserver i procent av balansomslutningen.

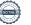

# Förändringar i eget kapital

| Eget kapital i kr                    | В               | undet                   |                     | Fritt               |                   |
|--------------------------------------|-----------------|-------------------------|---------------------|---------------------|-------------------|
|                                      | Medlemsinsatser | Upplåtelse-<br>avgifter | Underhålls-<br>fond | Balanserat resultat | Årets<br>resultat |
| Belopp vid årets början              | 143 847         | 2 299 787               | 2 285 526           | 2 123 409           | 748 626           |
| Disposition enl. årsstämmobeslut     |                 |                         |                     | 748 626             | -748 626          |
| Reservering underhållsfond           |                 |                         | 1 235 000           | -1 235 000          |                   |
| Ianspråktagande av<br>underhållsfond |                 |                         | 0                   | 0                   |                   |
| Årets resultat                       |                 |                         |                     |                     | 863 707           |
| Vid årets slut                       | 143 847         | 2 299 787               | 3 520 526           | 1 637 035           | 863 707           |

# Resultatdisposition Till årsstämmans förfogande finns följande medel i kr

| Summa                                 | 2 500 742  |
|---------------------------------------|------------|
| Årets fondavsättning enligt stadgarna | -1 235 000 |
| Årets resultat                        | 863 707    |
| Balanserat resultat                   | 2 872 035  |

Styrelsen föreslår följande disposition till årsstämman:

2 500 742 Att balansera i ny räkning i kr

Vad beträffar föreningens resultat och ställning i övrigt, hänvisas till efterföljande resultat- och balansräkning med tillhörande bokslutskommentarer.

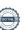

# Resultaträkning

|                                                                             |        | 2019-07-01 | 2018-07-01 |
|-----------------------------------------------------------------------------|--------|------------|------------|
| Belopp i kr                                                                 |        | 2020-06-30 | 2019-06-30 |
| Rörelseintäkter m.m.                                                        |        |            |            |
| Nettoomsättning                                                             | Not 2  | 5 458 687  | 5 481 000  |
| Övriga rörelseintäkter                                                      | Not 3  | 924 258    | 874 067    |
| Summa rörelseintäkter                                                       |        | 6 382 945  | 6 355 067  |
| Rörelsekostnader                                                            |        |            |            |
| Driftkostnader                                                              | Not 4  | -3 564 550 | -3 635 490 |
| Övriga externa kostnader                                                    | Not 5  | -84 087    | -95 166    |
| Personalkostnader                                                           | Not 6  | -136 940   | -130 332   |
| Av- och nedskrivningar av materiella och immateriella anläggningstillgångar | Not 7  | -1 380 230 | -1 392 490 |
| Summa rörelsekostnader                                                      |        | -5 165 808 | -5 253 479 |
| Rörelseresultat                                                             |        | 1 217 137  | 1 101 589  |
| Finansiella poster                                                          |        |            |            |
| Resultat från andelar i koncernföretag                                      | Not 8  | 0          | 17 760     |
| Övriga ränteintäkter och liknande resultatposter                            | Not 9  | 120        | 21         |
| Räntekostnader och liknande resultatposter                                  | Not 10 | -353 550   | -370 744   |
| Summa finansiella poster                                                    |        | -353 430   | -352 963   |
| Resultat efter finansiella poster                                           |        | 863 707    | 748 626    |
| Årets resultat                                                              |        | 863 707    | 748 626    |

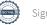

# Balansräkning

| Belopp i kr                                  |        | 2020-06-30 | 2019-06-30 |
|----------------------------------------------|--------|------------|------------|
| TILLGÅNGAR                                   |        |            |            |
| Anläggningstillgångar                        |        |            |            |
| Materiella anläggningstillgångar             |        |            |            |
| Byggnader och mark                           | Not 11 | 40 465 515 | 40 920 597 |
| Inventarier, verktyg och installationer      | Not 12 | 68 693     | 0          |
| Summa materiella anläggningstillgångar       |        | 40 534 208 | 40 920 597 |
| Finansiella anläggningstillgångar            |        |            |            |
| Andra långfristiga fordringar                | Not 13 | 185 000    | 185 000    |
| Summa finansiella anläggningstillgångar      |        | 185 000    | 185 000    |
| Summa anläggningstillgångar                  |        | 40 719 208 | 41 105 597 |
| Omsättningstillgångar                        |        |            |            |
| Kortfristiga fordringar                      |        |            |            |
| Kund-, avgifts- och hyresfordringar          | Not 14 | 6 625      | 2 508      |
| Övriga fordringar                            | Not 15 | 44 522     | 26 702     |
| Förutbetalda kostnader och upplupna intäkter | Not 16 | 195 166    | 185 246    |
| Summa kortfristiga fordringar                |        | 246 313    | 214 456    |
| Kassa och bank                               |        |            |            |
| Kassa och bank                               | Not 17 | 1 767 453  | 1 688 697  |
| Summa kassa och bank                         |        | 1 767 453  | 1 688 697  |
| Summa omsättningstillgångar                  |        | 2 013 766  | 1 903 153  |
| Summa tillgångar                             |        | 42 732 974 | 43 008 750 |

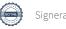

# Balansräkning

| Belopp i kr                                  |        | 2020-06-30 | 2019-06-30 |
|----------------------------------------------|--------|------------|------------|
| EGET KAPITAL OCH SKULDER                     |        |            |            |
| Eget kapital                                 |        |            |            |
| Bundet eget kapital                          |        |            |            |
| Medlemsinsatser                              |        | 143 847    | 143 847    |
| Upplåtelseavgifter                           |        | 2 299 787  | 2 299 787  |
| Fond för yttre underhåll                     |        | 3 520 526  | 2 285 526  |
| Summa bundet eget kapital                    |        | 5 964 160  | 4 729 160  |
| Fritt eget kapital                           |        |            |            |
| Balanserat resultat                          |        | 1 637 035  | 2 123 409  |
| Årets resultat                               |        | 863 707    | 748 626    |
| Summa fritt eget kapital                     |        | 2 500 742  | 2 872 035  |
| Summa eget kapital                           |        | 8 464 901  | 7 601 195  |
| SKULDER                                      |        |            |            |
| Långfristiga skulder                         |        |            |            |
| Övriga skulder till kreditinstitut           | Not 18 | 31 706 612 | 32 953 164 |
| Övriga långfristiga skulder                  | Not 19 | 0          | 5 700      |
| Summa långfristiga skulder                   |        | 31 706 612 | 32 958 864 |
| Kortfristiga skulder                         |        |            |            |
| Övriga skulder till kreditinstitut           | Not 18 | 1 367 816  | 1 367 816  |
| Leverantörsskulder                           | Not 20 | 258 365    | 263 412    |
| Skatteskulder                                | Not 21 | 29 209     | 12 272     |
| Övriga skulder                               | Not 22 | 54 791     | 58 273     |
| Upplupna kostnader och förutbetalda intäkter | Not 23 | 851 280    | 746 919    |
| Summa kortfristiga skulder                   |        | 2 561 461  | 2 448 692  |
| Summa eget kapital och skulder               |        | 42 732 974 | 43 008 750 |

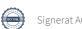

# Noter

Not 1 Allmänna redovisningsprinciper

Årsredovisningen är upprättad i enlighet med årsredovisningslagen och Bokföringsnämndens allmänna råd (BFNAR 2016:10) om årsredovisning i mindre företag.

# Redovisning av intäkter

Årsavgifter och hyror aviseras i förskott men redovisas så att endast den del som belöper på räkenskapsåret redovisas som intäkter. Ränta och utdelning redovisas som en intäkt när det är sannolikt att föreningen kommer att få de ekonomiska fördelar som är förknippade med transaktionen samt att inkomsten kan beräknas på ett tillförlitligt sätt.

# Avskrivningstider för anläggningstillgångar

| Anläggningstillgångar | Avskrivningsprincip | Antal år |
|-----------------------|---------------------|----------|
| Byggnader             | Linjär              | 90       |
| Tillkommande utgifter | Linjär              | 15-50    |
| Markanläggningar      | Linjär              | 40       |
| Installationer        | Linjär              | 10       |

Mark är inte föremål för avskrivningar.

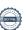

Beloppen i årsredovisningen anges i hela kronor om inte annat anges.

|                                        |                          | 2018-07-01               |
|----------------------------------------|--------------------------|--------------------------|
|                                        | 2019-07-01<br>2020-06-30 | 2019-06-30               |
| Årsavgifter, bostäder                  | 3 832 404                | 3 883 404                |
| Hyror, lokaler                         | 280 015                  | 275 788                  |
| Hyror, garage                          | 88 962                   | 84 312                   |
| Hyror, p-platser                       | 137 432                  | 111 664                  |
| Hyres- och avgiftsbortfall, lokaler    | -42 180                  | -42 180                  |
| Hyres- och avgiftsbortfall, garage     | -226                     | 0                        |
| Hyres- och avgiftsbortfall, p-platser  | -13 204                  | -7 472                   |
| Rabatter                               | -2 496                   | -2 496                   |
| Bränsleavgifter, bostäder              | 1 177 980                | 1 177 980                |
| Summa nettoomsättning                  | 5 458 687                | 5 481 000                |
| Not 3 Övriga rörelseintäkter           |                          |                          |
|                                        | 2019-07-01<br>2020-06-30 | 2018-07-01<br>2019-06-30 |
| Kabel-tv-avgifter                      | 318 720                  | 263 344                  |
| Balkonginglasning                      | 547 200                  | 547 200                  |
| Övriga ersättningar                    | 37 361                   | 38 638                   |
| Fakturerade kostnader                  | 180                      | 180                      |
| Rörelsens sidointäkter & korrigeringar | -9                       | 2                        |
| Övriga rörelseintäkter                 | 20 805                   | 24 703                   |
| Summa övriga rörelseintäkter           | 924 258                  | 874 067                  |
| Not 4 Driftkostnader                   |                          |                          |
|                                        | 2019-07-01<br>2020-06-30 | 2018-07-01<br>2019-06-30 |
| Underhåll                              | 0                        | -229 494                 |
| Reparationer                           | -258 974                 | -181 235                 |
| Fastighetsavgift och fastighetsskatt   | -212 492                 | -191 275                 |
| Försäkringspremier                     | -89 312                  | -88 021                  |
| Kabel- och digital-TV                  | -318 695                 | -357 095                 |
| Återbäring från Riksbyggen             | 0                        | 9 200                    |
| Systematiskt brandskyddsarbete         | <b>-</b> 7 923           | -8 056                   |
| Obligatoriska besiktningar             | -4 000                   | 0                        |
| Bevakningskostnader                    | -1 325                   | -3 000                   |
| Förbrukningsinventarier                | -9 813                   | -2 660                   |
| Vatten                                 | -260 656                 | -255 252                 |
| Fastighetsel                           | -172 973                 | -163 602                 |
| Uppvärmning                            | -1 148 037               | -1 123 370               |
| Sophantering och återvinning           | -214 928                 | -200 100                 |
| Förvaltningsarvode drift               | -865 421                 | -841 530                 |
| Summa driftkostnader                   | -3 564 550               | -3 635 490               |

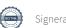

| Not 5 Övriga externa kostnader                                                        | 2019-07-01               | 2018-07-01               |
|---------------------------------------------------------------------------------------|--------------------------|--------------------------|
|                                                                                       | 2020-06-30               | 2019-06-30               |
| Annonsering och reklam                                                                | -894                     | 0                        |
| Arvode, yrkesrevisorer                                                                | -20 250                  | -16 750                  |
| Övriga förvaltningskostnader                                                          | -9 263                   | -18 407                  |
| Kreditupplysningar                                                                    | -450                     | -675                     |
| Pantförskrivnings- och överlåtelseavgifter                                            | -35 120                  | -43 824                  |
| Telefon                                                                               | -8 580                   | 0                        |
| Konstaterade förluster hyror/avgifter                                                 | 0                        | -6 000                   |
| Medlems- och föreningsavgifter                                                        | -7 500                   | -7 500                   |
| Bankkostnader                                                                         | -2 030                   | -2 010                   |
| Summa övriga externa kostnader                                                        | -84 087                  | -95 166                  |
| Not 6 Personalkostnader                                                               |                          |                          |
|                                                                                       | 2019-07-01<br>2020-06-30 | 2018-07-01<br>2019-06-30 |
| Lön till kollektivanställda                                                           | -50 288                  | -44 856                  |
| Styrelsearvoden                                                                       | -18 100                  | -17 000                  |
| Sammanträdesarvoden                                                                   | -37 200                  | -33 400                  |
| Arvode till övriga förtroendevalda och uppdragstagare                                 | -3 400                   | -4 500                   |
| Övriga kostnadsersättningar                                                           | -90                      | -99                      |
| Pensionskostnader                                                                     | -1 563                   | -1 628                   |
| Sociala kostnader                                                                     | -26 300                  | -28 849                  |
| Summa personalkostnader                                                               | -136 940                 | -130 332                 |
| Not 7 Av- och nedskrivningar av materiella-<br>och immateriella anläggningstillgångar |                          |                          |
| och minateriena amaggimigstingangar                                                   | 2019-07-01<br>2020-06-30 | 2018-07-01<br>2019-06-30 |
| Avskrivning Byggnader                                                                 | -40 279                  | -40 265                  |
| Avskrivningar tillkommande utgifter                                                   | -1 333 706               | -1 308 838               |
| Avskrivning Installationer                                                            | -6 245                   | -43 387                  |
| Summa av- och nedskrivningar av materiella och immateriella anläggningstillgångar     | -1 380 230               | -1 392 490               |
| Not 8 Resultat från andelar i koncernföretag                                          | 2019-07-01               | 2018-07-01               |
|                                                                                       | 2020-06-30               | 2019-06-30               |
| Utdelning på andelar i Intresseföreningen                                             | 0                        | 17 760                   |
| Summa resultat från andelar i koncernföretag                                          | 0                        | 17 760                   |

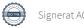

| Not 9 Övriga ränteintäkter och liknande resultatposter |            |            |
|--------------------------------------------------------|------------|------------|
| ·                                                      | 2019-07-01 | 2018-07-01 |
|                                                        | 2020-06-30 | 2019-06-30 |
| Ränteintäkter från hyres/kundfordringar                | 120        | 21         |
| Summa övriga ränteintäkter och liknande resultatposter | 120        | 21         |
| Not 10 Räntekostnader och liknande resultatposter      |            |            |
|                                                        | 2019-07-01 | 2018-07-01 |
|                                                        | 2020-06-30 | 2019-06-30 |
| Räntekostnader för fastighetslån                       | -353 550   | -370 744   |
| Summa räntekostnader och liknande resultatposter       | -353 550   | -370 744   |

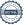

# Not 11 Byggnader och mark

| <b>Not 11 Byggnader och mark</b><br>Anskaffningsvärden                                  | 2020-06-30  | 2019-06-30          |
|-----------------------------------------------------------------------------------------|-------------|---------------------|
| Vid årets början                                                                        | 2020-00-30  | 2010-00-00          |
| Byggnader                                                                               | 4 319 955   | 4 319 955           |
| Mark                                                                                    | 370 500     | 370 500             |
| Tillkommande utgifter                                                                   | 53 116 404  | 53 116 404          |
| Anslutningsavgifter                                                                     | 433 879     | 433 879             |
|                                                                                         | 58 240 738  | 58 240 738          |
| Årets anskaffningar                                                                     |             |                     |
| Tillkommande utgifter                                                                   | 918 904     | , meantail , julier |
|                                                                                         | 918 904     | 0                   |
| Summa anskaffningsvärde vid årets slut                                                  | 59 159 642  | 58 240 738          |
| Ackumulerade avskrivningar enligt plan<br>Vid årets början                              |             |                     |
| Byggnader                                                                               | -2 950 930  | -2 910 665          |
| Anslutningsavgifter                                                                     | -433 879    | -390 492            |
| Tillkommande utgifter                                                                   | -13 911 132 | -12 602 294         |
| _                                                                                       | -17 295 941 | -15 903 451         |
| Årets avskrivningar                                                                     |             |                     |
| Årets avskrivning byggnader                                                             | -40 279     | -40 265             |
| Årets avskrivning anslutningsavgifter                                                   | 0           | -43 388             |
| Årets avskrivning tillkommande utgifter                                                 | -1 333 706  | -1 308 838          |
|                                                                                         | 1 373 985   | -1 392 491          |
| Summa ackumulerade avskrivningar vid årets slut<br>Ackumulerade upp- och nedskrivningar | -18 669 926 | -17 295 941         |
| Ingående nedskrivningar                                                                 | -24 200     | -24 200             |
|                                                                                         | -24 200     | -24 200             |
| Restvärde enligt plan vid årets slut<br>Varav                                           | 40 465 516  | 40 920 597          |
| Byggnader                                                                               | 1 304 546   | 1 344 852           |
| Tillkommande utgifter                                                                   | 38 790 470  | 39 205 272          |
| Mark                                                                                    | 370 500     | 370 500             |
| Taxeringsvärden                                                                         |             |                     |
| Bostäder                                                                                | 99 000 000  | 72 800 000          |
| Lokaler                                                                                 | 2 633 000   | 1 915 000           |
| Totalt taxeringsvärde                                                                   | 101 633 000 | 74 715 000          |
| varav byggnader                                                                         | 62 365 000  | 51 145 000          |
| varav mark                                                                              | 39 268 000  | 23 570 000          |

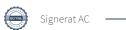

# Not 12 Inventarier, verktyg och installationer

| Anskaffningsvärden                                                                      |            |              |
|-----------------------------------------------------------------------------------------|------------|--------------|
|                                                                                         | 2020-06-30 | 2019-06-30   |
| Vid årets början                                                                        | 0          | 0            |
| Årets anskaffningar                                                                     |            |              |
| Installationer elstolpar                                                                | 74 938     |              |
|                                                                                         | 74 938     | 0            |
| Summa anskaffningsvärde vid årets slut<br>Årets avskrivningar                           | 74 938     | 0            |
| Installationer                                                                          | -6 245     | JAMANA WATER |
|                                                                                         | -6 245     | 0            |
| Ackumulerade avskrivningar vid årets slut                                               | -6 245     | 0            |
| Installationer                                                                          | 68 693     | 0            |
| Restvärde enligt plan vid årets slut                                                    | 68 693     | 0            |
| Not 13 Andra långfristiga fordringar                                                    | 2020-06-30 | 2019-06-30   |
| 369 st Garantikapitalbevis á 500kr i Intresseföreningen samt en andelsrapport á 500 kr. | 185 000    | 185 000      |
| Summa Andra långfristiga fordringar                                                     | 185 000    | 185 000      |
|                                                                                         |            |              |
| Not 14 Kund- avgifts- och hyresfordringar                                               | 2020-06-30 | 2019-06-30   |
| Avgifts- och hyresfordringar                                                            | 6 625      | 2 508        |
| Summa kund-, avgifts- och hyresfordringar                                               | 6 625      | 2 508        |
| Not 15 Övriga fordringar                                                                | 2020-06-30 | 2019-06-30   |
| Skattekonto                                                                             | 44 522     | 26 702       |
|                                                                                         |            |              |
| Summa övriga fordringar                                                                 | 44 522     | 26 702       |

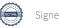

# Not 16 Förutbetalda kostnader och upplupna intäkter

| 101 To To Tutbetalda Rostilador Son apprapha marcos | 2020-06-30 | 2019-06-30 |
|-----------------------------------------------------|------------|------------|
| Förutbetalda försäkringspremier                     | 46 019     | 43 292     |
| Förutbetalt förvaltningsarvode                      | 115 068    | 115 438    |
| Förutbetald kabel-tv-avgift                         | 26 579     | 26 516     |
| Förutbetald medlemsavgift                           | 7 500      | 0          |
| Summa förutbetalda kostnader och upplupna intäkter  | 195 166    | 185 246    |

# Not 17 Kassa och bank

|                      | 2020-06-30 | 2019-06-30 |
|----------------------|------------|------------|
| Transaktionskonto    | 1 767 453  | 1 688 697  |
| Summa kassa och bank | 1 767 453  | 1 688 697  |

# Not 18 Övriga skulder till kreditinstitut

|                                                                  | 2020-06-30 | 2019-06-30 |
|------------------------------------------------------------------|------------|------------|
| Inteckningslån                                                   | 33 074 428 | 34 320 980 |
| Nästa års amortering på långfristiga skulder till kreditinstitut | -1 367 816 | -1 367 816 |
| Långfristig skuld vid årets slut                                 | 31 706 612 | 32 953 164 |

Tabell och kommentar nedan anges i hela kronor.

| Kreditgivare | Räntesats <sup>*</sup> | Villkorsändringsdag | Ing.skuld     | Nya lån/<br>Omsatta lån | Årets amorteringar | Utg.skuld     |
|--------------|------------------------|---------------------|---------------|-------------------------|--------------------|---------------|
| NORDEA       | 1,57%                  | 2019-10-16          | 5 000 000,00  | -5 000 000,00           | 0,00               | 0,00          |
| STADSHYPOTEK | 1,57%                  | 2020-07-02          | 875 000,00    | 0,00                    | 0,00               | 875 000,00*   |
| NORDEA       | 1,18%                  | 2020-11-18          | 6 175 250,00  | 0,00                    | 0,00               | 6 175 250,00  |
| NORDEA       | 0,90%                  | 2021-02-17          | 10 456 850,00 | 0,00                    | 0,00               | 10 456 850,00 |
| STADSHYPOTEK | 1,14%                  | 2021-03-01          | 4 550 258,00  | 0,00                    | 46 552,00          | 4 503 706,00  |
| STADSHYPOTEK | 1,27%                  | 2021-12-30          | 3 463 622,00  | 0,00                    | 600 000,00         | 2 863 622,00  |
| STADSHYPOTEK | 1,27%                  | 2021-12-30          | 3 800 000,00  | 0,00                    | 600 000,00         | 3 200 000,00  |
| NORDEA       | 0,70%                  | 2023-10-18          | 0,00          | 5 000 000,00            | 0,00               | 5 000 000,00  |
| Summa        |                        |                     | 34 320 980,00 | 0,00                    | 1 246 552,00       | 33 074 428,00 |

<sup>\*</sup>Senast kända räntesatser

Under nästa räkenskapsår ska föreningen amortera 1 367 816 kr varför den delen av skulden betraktas som kortfristig skuld. Av den långfristiga skulden förfaller 5 471 264 kr till betalning mellan 2 och 5 år efter balansdagen. Resterande skuld 26 235 348 kr förfaller till betalning senare än 5 år efter balansdagen.

Enligt lånespecifikationen ovan finns det lån med villkorsändringsdag under år 2020-21 (Nästkommande räkenskapsår). Dessa ska normalt redovisas som kortfristiga skulder. Föreningen har emellertid valt att redovisa dessa lån som långfristiga, förutom den del som är planerad att amorteras under 2020-21. Föreningen har inte fått några indikationer på att lånen inte kommer att omsättas/förlängas.

Om lånen skulle redovisas som kortfristiga skulder skulle det ge en felaktig bild av föreningens likviditet.

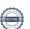

| Not 19 Övriga långfristiga skulder                  | 2020-06-30 | 2019-06-30 |
|-----------------------------------------------------|------------|------------|
| Mottagna depositioner                               | 0          | 5 700      |
|                                                     | 0          | 5 700      |
| Not 20 Leverantörskulder                            | 2020-06-30 | 2019-06-30 |
| T (9                                                | 258 365    | 263 412    |
| Leverantörsskulder                                  | 230 300    | 200 .12    |
| Summa leverantörsskulder                            | 258 365    | 263 412    |
| Not 21 Skatteskulder                                | 2020-06-30 | 2019-06-30 |
|                                                     | 29 209     | 12 272     |
| Skatteskulder                                       | 2) 20)     | 1221       |
| Summa skatteskulder                                 | 29 209     | 12 272     |
| Not 22 Övriga skulder                               | 2020-06-30 | 2019-06-30 |
| Medlemmarnas reparationsfonder                      | 10 623     | 19 376     |
| Mottagna depositioner                               | 0          | 132        |
| Skuld sociala avgifter och skatter                  | 42 909     | 37 965     |
| Avräkning hyror och avgifter                        | 1 260      | 800        |
| Summa övriga skulder                                | 54 791     | 58 273     |
| Not 23 Upplupna kostnader och förutbetalda intäkter | 2020-06-30 | 2019-06-30 |
| Upplupna räntekostnader                             | 28 225     | 26 752     |
| Upplupna kostnader för reparationer och underhåll   | 25 715     | 5 094      |
| Upplupna elkostnader                                | 21 941     | 19 029     |
| Upplupna vattenavgifter                             | 45 412     | 44 358     |
| Upplupna värmekostnader                             | 144 399    | 134 659    |
| Upplupna kostnader för renhållning                  | 35 498     | 33 96      |
| Upplupna kostnader för administration               | 5 589      | 3 604      |
| Upplupna revisionsarvoden                           | 18 125     | 16 000     |
| Upplupna styrelsearvoden                            | 0          | 3 000      |
| Förutbetalda hyresintäkter och årsavgifter          | 526 376    | 460 45     |
| Summa upplupna kostnader och förutbetalda intäkter  | 851 280    | 746 919    |
| Not 24 Ställda säkerheter                           | 2020-06-30 | 2019-06-30 |
|                                                     | 42 521 500 | 42 521 500 |

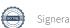

# Not 25 Eventualförpliktelser

Föreningen har inte identifierat några eventualförpliktelser

# Not 26 Väsentliga händelser efter räkenskapsåret utgång

Inga händelser som i väsentlig grad påverkar föreningens ekonomi har inträffat efter räkenskapsårets utgång.

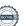

# Styrelsens underskrifter

| Bores 16/11 2020 Ort och datum                     |                                              |
|----------------------------------------------------|----------------------------------------------|
| Daniel Friberg  Alore- aun Frankert                | Catarina Axelsson                            |
| Mari-Ann Frankert                                  | Jan Andersson                                |
| Heard African<br>Alexander Alfredsson              |                                              |
| Vår revisionsberättelse har lämnats                |                                              |
|                                                    |                                              |
|                                                    | Gran Lan                                     |
| Anna Christiansson<br>Auktoriserad revisor<br>KPMG | Kjell Söderhagen Förtroendevald revisor      |
|                                                    | Mattias Hammargren<br>Förtroendevald revisor |
|                                                    |                                              |

# Revisionsberättelse

Till föreningsstämman i Riksbyggen Brf Boråshus nr 12, org. nr 764500-3687

# Rapport om årsredovisningen

### Uttalanden

Vi har utfört en revision av årsredovisningen för Riksbyggen Brf Boråshus nr 12 för räkenskapsåret 2019-07-01—2020-06-30.

Enligt vår uppfattning har årsredovisningen upprättats i enlighet med årsredovisningslagen och ger en i alla väsentliga avseenden rättvisande bild av föreningens finansiella ställning per den 30 juni 2020 och av dess finansiella resultat för räkenskapsåret enligt årsredovisningslagen. Förvaltningsberättelsen är förenlig med årsredovisningens övriga delar.

Vi tillstyrker därför att föreningsstämman fastställer resultaträkningen och balansräkningen.

#### Grund för uttalanden

Vi har utfört revisionen enligt god revisionssed i Sverige. Revisorernas ansvar enligt denna sed beskrivs närmare i avsnitten Det registrerade revisionsbolagets ansvar samt Den förtroendevalda revisorns ansvar.

Vi är oberoende i förhållande till föreningen enligt god revisorssed i Sverige. Vi som registrerat revisionsbolag har fullgjort vårt yrkesetiska ansvar enligt dessa krav.

Vi anser att de revisionsbevis vi har inhämtat är tillräckliga och ändamålsenliga som grund för våra uttalanden.

### Styrelsens ansvar

Det är styrelsen som har ansvaret för att årsredovisningen upprättas och att den ger en rättvisande bild enligt årsredovisningslagen. Styrelsen ansvarar även för den interna kontroll som den bedömer är nödvändig för att upprätta en årsredovisning som inte innehåller några väsentliga felaktigheter, vare sig dessa beror på oegentligheter eller misstag.

Vid upprättandet av årsredovisningen ansvarar styrelsen för bedömningen av föreningens förmåga att fortsätta verksamheten. Den upplyser, när så är tillämpligt, om förhållanden som kan påverka förmågan att fortsätta verksamheten och att använda antagandet om fortsatt drift. Antagandet om fortsatt drift tillämpas dock inte om beslut har fattats om att avveckla verksamheten.

### Det registrerade revisionsbolagets ansvar

Vi har att utföra revisionen enligt International Standards on Auditing (ISA) och god revisionssed i Sverige. Vårt mål är att uppnå en rimlig grad av säkerhet om huruvida årsredovisningen som helhet inte innehåller några väsentliga felaktigheter, vare sig dessa beror på oegentligheter eller misstag. Rimlig säkerhet är en hög grad av säkerhet, men är ingen garanti för att en revision som utförs enligt ISA och god revisionssed i Sverige alltid kommer att upptäcka en väsentlig felaktighet om en sådan finns. Felaktigheter kan uppstå på grund av oegentligheter eller misstag och anses vara väsentliga om de enskilt eller tillsammans rimligen kan förväntas påverka de ekonomiska beslut som användare fattar med grund i årsredovisningen.

Som del av en revision enligt ISA använder vi professionellt omdöme och har en professionellt skeptisk inställning under hela revisionen. Dessutom:

- identifierar och bedömer vi riskerna för väsentliga felaktigheter i årsredovisningen, vare sig dessa beror på oegentligheter eller misstag, utformar och utför granskningsåtgärder bland annat utifrån dessa risker och inhämtar revisionsbevis som är tillräckliga och ändamålsenliga för att utgöra en grund för våra uttalanden. Risken för att inte upptäcka en väsentlig felaktighet till följd av oegentligheter är högre än för en väsentlig felaktighet som beror på misstag, eftersom oegentligheter kan innefatta agerande i maskopi, förfalskning, avsiktliga utelämnanden, felaktig information eller åsidosättande av intern kontroll.
- skaffar vi oss en förståelse av den del av föreningens interna kontroll som har betydelse för vår revision för att utforma granskningsåtgärder som är lämpliga med hänsyn till omständigheterna, men inte för att uttala oss om effektiviteten i den interna kontrollen.

- utvärderar vi lämpligheten i de redovisningsprinciper som används och rimligheten i styrelsens uppskattningar i redovisningen och tillhörande upplysningar.
- drar vi en slutsats om lämpligheten i att styrelsen använder antagandet om fortsatt drift vid upprättandet av årsredovisningen. Vi drar också en slutsats, med grund i de inhämtade revisionsbevisen, om huruvida det finns någon väsentlig osäkerhetsfaktor som avser sådana händelser eller förhållanden som kan leda till betydande tvivel om föreningens förmåga att fortsätta verksamheten. Om vi drar slutsatsen att det finns en väsentlig osäkerhetsfaktor, måste vi i revisionsberättelsen fästa uppmärksamheten på upplysningarna i årsredovisningen om den väsentliga osäkerhetsfaktorn eller, om sådana upplysningar är otillräckliga, modifiera uttalandet om årsredovisningen. Våra slutsatser baseras på de revisionsbevis som inhämtas fram till datumet för revisionsberättelsen. Dock kan framtida händelser eller förhållanden göra att en förening inte längre kan fortsätta verksamheten.
- utvärderar vi den övergripande presentationen, strukturen och innehållet i årsredovisningen, däribland upplysningarna, och om årsredovisningen återger de underliggande transaktionerna och händelserna på ett sätt som ger en rättvisande bild.

Vi måste informera styrelsen om bland annat revisionens planerade omfattning och inriktning samt tidpunkten för den. Vi måste också informera om betydelsefulla iakttagelser under revisionen, däribland de eventuella betydande brister i den interna kontrollen som vi identifierat.

# Den förtroendevalda revisorns ansvar

Vi har att utföra en revision enligt bostadsrättslagen och tillämpliga delar av lagen om ekonomiska föreningar och därmed enligt god revisionssed i Sverige. Vårt mål är att uppnå en rimlig grad av säkerhet om huruvida årsredovisningen har upprättats i enlighet med årsredovisningslagen och om årsredovisningen ger en rättvisande bild av föreningens resultat och ställning.

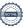

# Rapport om andra krav enligt lagar och andra författningar

#### Uttalanden

Utöver vår revision av årsredovisningen har vi även utfört en revision av styrelsens förvaltning för Riksbyggen Brf Boråshus nr 12 för räkenskapsåret 2019-07-01—2020-06-30 samt av förslaget till dispositioner beträffande föreningens vinst eller förlust.

Vi tillstyrker att föreningsstämman disponerar vinsten enligt förslaget i förvaltningsberättelsen och beviljar styrelsens ledamöter ansvarsfrihet för räkenskapsåret.

## Grund för uttalanden

Vi har utfört revisionen enligt god revisionssed i Sverige. Vårt ansvar enligt denna beskrivs närmare i avsnittet Revisorns ansvar. Vi är oberoende i förhållande till föreningen enligt god revisorssed i Sverige. Vi som registrerat revisionsbolag har i övrigt fullgjort vårt yrkesetiska ansvar enligt dessa krav.

Vi anser att de revisionsbevis vi har inhämtat är tillräckliga och ändamålsenliga som grund för våra uttalanden.

### Styrelsens ansvar

Det är styrelsen som har ansvaret för förslaget till dispositioner beträffande föreningens vinst eller förlust. Vid förslag till utdelning innefattar detta bland annat en bedömning av om utdelningen är försvarlig med hänsyn till de krav som föreningens verksamhetsart, omfattning och risker ställer på storleken av föreningens egna kapital, konsolideringsbehov, likviditet och ställning i övrigt.

Styrelsen ansvarar för föreningens organisation och förvaltningen av föreningens angelägenheter. Detta innefattar bland annat att fortlöpande bedöma föreningens ekonomiska situation och att tillse att föreningens organisation är utformad så att bokföringen, medelsförvaltningen och föreningens ekonomiska angelägenheter i övrigt kontrolleras på ett betryggande sätt.

### Revisorns ansvar

Vårt mål beträffande revisionen av förvaltningen, och därmed vårt uttalande om ansvarsfrihet, är att inhämta revisionsbevis för att med en rimlig grad av säkerhet kunna bedöma om någon styrelseledamot i något väsentligt avseende:

- företagit någon åtgärd eller gjort sig skyldig till någon försummelse som kan föranleda ersättningsskyldighet mot föreningen,
- på något annat sätt handlat i strid med bostadsrättslagen, tilllämpliga delar av lagen om ekonomiska föreningar, årsredovisningslagen eller stadgarna.

Vårt mål beträffande revisionen av förslaget till dispositioner av föreningens vinst eller förlust, och därmed vårt uttalande om detta, är att med rimlig grad av säkerhet bedöma om förslaget är förenligt med bostadsrättslagen.

Rimlig säkerhet är en hög grad av säkerhet, men ingen garanti för att en revision som utförs enligt god revisionssed i Sverige alltid kommer att upptäcka åtgärder eller försummelser som kan föranleda ersättningsskyldighet mot föreningen, eller att ett förslag till dispositioner av föreningens vinst eller förlust inte är förenligt med bostadsrättslagen.

Som en del av en revision enligt god revisionssed i Sverige använder det registrerade revisionsbolaget professionellt omdöme och har en professionellt skeptisk inställning under hela revisionen. Granskningen av förvaltningen och förslaget till dispositioner av föreningens vinst eller förlust grundar sig främst på revisionen av räkenskaperna. Vilka tillkommande granskningsåtgärder som utförs baseras på det registrerade revisionsbolagets professionella bedömning och övriga valda revisorers bedömning med utgångspunkt i risk och väsentlighet. Det innebär att vi fokuserar granskningen på sådana åtgärder, områden och förhållanden som är väsentliga för verksamheten och där avsteg och överträdelser skulle ha särskild betydelse för föreningens situation. Vi går igenom och prövar fattade beslut, beslutsunderlag, vidtagna åtgärder och andra förhållanden som är relevanta för vårt uttalande om ansvarsfrihet. Som underlag för vårt uttalande om styrelsens förslag till dispositioner beträffande föreningens vinst eller förlust har vi granskat om förslaget är förenligt med bostadsrättslagen.

Göteborg 2020-

KPMG AB

Anna Christiansson

Auktoriserad revisor

Kjell Söderhagen

Förtroendevald revisor

Mattias Hammargren

Förtroendevald revisor

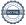

# Verifikat

Transaktion 09222115557438216741

# Dokument

# BH12 för signering

Huvuddokument 24 sidor Startades 2020-11-24 19:16:03 CET (+0100) av Riksbyggen (R) Färdigställt 2020-11-25 14:58:54 CET (+0100)

## Initierare

# Riksbyggen (R)

Riksbyggen Org. nr 702001-7781 noreply@riksbyggen.se

# Signerande parter

### Anna Christiansson (AC)

RBF Boråshus nr 12 (Revisor) anna.christiansson@kpmg.se

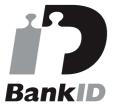

Namnet som returnerades från svenskt BankID var "ANNA CHRISTIANSSON" Signerade 2020-11-25 14:58:54 CET (+0100)

Detta verifikat är utfärdat av Scrive. Information i kursiv stil är säkert verifierad av Scrive. Se de dolda bilagorna för mer information/bevis om detta dokument. Använd en PDF-läsare som t ex Adobe Reader som kan visa dolda bilagor för att se bilagorna. Observera att om dokumentet skrivs ut kan inte integriteten i papperskopian bevisas enligt nedan och att en vanlig papperutskrift saknar innehållet i de dolda bilagorna. Den digitala signaturen (elektroniska förseglingen) säkerställer att integriteten av detta dokument, inklusive de dolda bilagorna, kan bevisas matematiskt och oberoende av Scrive. För er bekvämlighet tillhandahåller Scrive även en tjänst för att kontrollera dokumentets integritet automatiskt på: https://scrive.com/verify

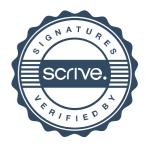